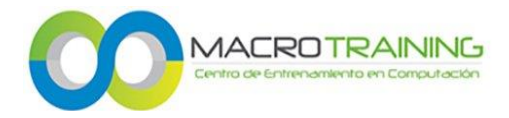

## **Excel Completo**

**Objetivo:** Al terminar el curso podrás desarrollar aplicaciones productivas en tu negocio y manipular información a gran escala. Dominaras funciones y manejo de las herramientas de Excel de forma profesional.

**FUNCIONES DE BUSQUEDA**: Buscar Vertical, Buscar Horizontal, Consulta Vertical y Horizontal Búsqueda Vertical y Horizontal Anidada aplicada al mismo tiempo

**FUNCIONES DE TEXTOS**: Mayusc, Minusc, Nompropio, Texto, Decimal, Derecha, Izquierda, Hallar, Encontrar, Largo, Código, Concatenar, Igual, Repetir, Limpiar, Moneda, Reemplazar, Repetir, Sustituir, Valor, Espacios

**FUNCIONES CONDICIONALES y LOGICAS:** Multicondicional, Demasiadas Condiciones, Sumar. Si, Sumar Si Conjunto, Contar.Si, Promedio,Condicional,Funciones Y,O,XO,NO,SI,SI.Error

**FUNCIONES DE BASES DE DATOS**: Eliminar Blancos, BDcontara, BDcontar, BDsuma, BDpromedio, BDmax, Función Tabla, Extraer Datos, Subtotales Automáticos Tradicional y con Macro

**FUNCIONES ESTADISTICAS**: Contar, Contara, Contar Blanco, Moda, Kesimo Mayor y Menor, Promedio, Promedio Si, Max, Min, Frecuencia

**CONSOLIDAR INFORMACION:** Con Herramientas de Excel y Macro

**HERRAMIENTAS AVANZADAS**: Formato Condicional (Aplicar Reglas a la Celda, Barra de Datos e Iconos, Escalas de Color), Subtotales Automáticos, Uso de Hipervínculos, Validación de Datos, Listas Desplegables, Tipos de Mensaje, Mensaje de Entrada, Mensaje de Error, Información, Advertencia y Detener

**FILTROS**, Filtros Múltiples, Filtros Avanzados, Filtrar Varias Hojas Con Herramientas de Excel y Macro

**TABLAS DINAMICAS**: Estilos de Tabla Dinámica, Segmentación de Datos. Importar y Exportar Datos Dinámicos, Cálculos con Tabla Dinámica, GráficosDinámicos, Operaciones Matemáticas dentro de laTabla Dinámica, Cruce de Tablas **CREACION DE GRAFICOS**: 3D, Elementos, Tipos.

**SEGURIDAD**: Para Modificar Celdas Mostrar, Ocultar, Insertar Y/O Eliminar Filas y Columnas en una Hoja. Proteger la Estructura y las Ventanas de Libros, Contraseñas, Proteger la estructura Hoja y Ventana, Libro Solo de Lectura, Permisos a Personas y Compartir Libro.

**MACROS**: Uso de la Grabadora de Macros, Botones con Macro, Menú para Macros, Ejercicios con Macro, Variables, la Estructura de Decisión, If..Then..Else..Los Bucles, For –Next, While Wend, Do-Loop, Procedimientos, las Funciones,

Aniceto Ortega 817, Col del Valle Centro, Benito Juárez, 03100 Ciudad de México, CDMX 55596788 contacto@macrotraining.com www.macrotraining.com